# **Electronic Supplementary Information**

## **Dithiocarbamate-modified cellulose-based sorbents with high storage stability for selective removal of arsenite and hazardous heavy metals**

Futo Morita,<sup>†a</sup> Keisuke Nakakubo,<sup>†a</sup> Koki Yunoshita,<sup>†a</sup> Masaru Endo,<sup>a,b</sup> Foni B. Biswas,<sup>a,c</sup> Tatsuya Nishimura,<sup>a</sup> Asami S. Mashio,<sup>a</sup> Hiroshi Hasegawa,<sup>\*a</sup> Tsuyoshi Taniguchi,<sup>\*a</sup> Katsuhiro Maeda<sup>\*a,d</sup>

*<sup>a</sup>Graduate School of Natural Science and Technology, Kanazawa University, Kakuma-machi, Kanazawa 920-1192, Japan. <sup>b</sup>Daicel Corporation, 1239 Shinzaike, Aboshi-ku, Himeji, Hyogo 671-1283, Japan. <sup>c</sup>Department of Chemistry, University of Chittagong, Chittagong 4331, Bangladesh. <sup>d</sup>Nano Life Science Institute (WPI-NanoLSI), Kanazawa University, Kakuma-machi, Kanazawa 920-1192, Japan. E-mail: [hhiroshi@se.kanazawa-u.ac.jp,](mailto:hhiroshi@se.kanazawa-u.ac.jp) [tsuyoshi@p.kanazawa-u.ac.jp,](mailto:tsuyoshi@p.kanazawa-u.ac.jp) [maeda@se.kanazawa](mailto:maeda@se.kanazawa-u.ac.jp)[u.ac.jp](mailto:maeda@se.kanazawa-u.ac.jp)* †These authors contributed equally.

### **Table of Contents**

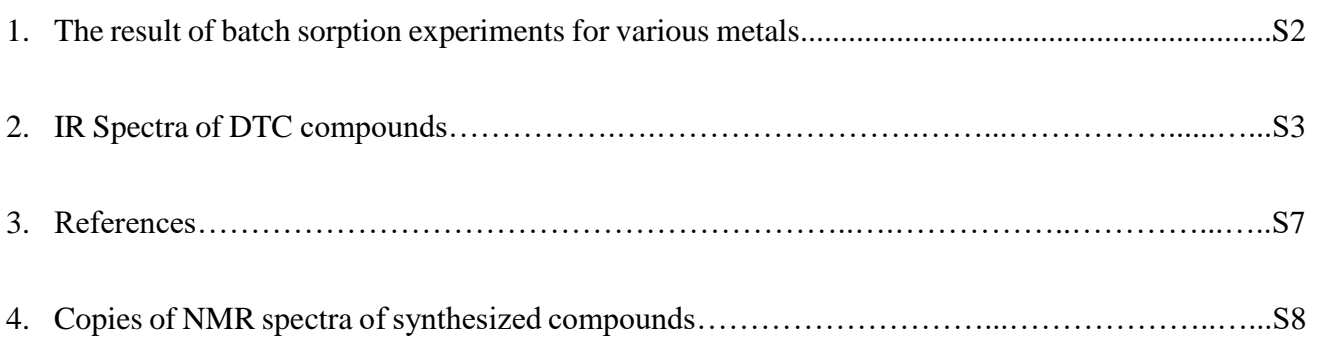

#### Metal Removal (%) Metal Removal (%) Metal Removal (%) Be(II) 2.0 ± 1.5 Al(III) 0 Cu(II) 99.6 ± 0.01<br>Mg(II) 0 Ti(IV) 95.4 ± 0.1 Zn(II) 99.7 ± 0.04 Mg(II) 0 Ti(IV)  $95.4 \pm 0.1$  Zn(II)  $99.7 \pm 0.04$ <br>Ca(II) 0 V(IV)  $95.9 \pm 1.6$  Ga(III)  $93.1 \pm 1.2$ Ca(II) 0  $V(IV)$  95.9 ± 1.6 Ga(III) 93.1 ± 1.2  $Sr(II)$  3.3 ± 0.4 Mn(III) 13.5 ± 0.9 Cd(II) 99.5 ± 0.02<br>Ba(II) 1.6 ± 0.6 Fe(III) 97.0 ± 0.5 In(III) 100 ± 0.09 Ba(II)  $1.6 \pm 0.6$  Fe(III)  $97.0 \pm 0.5$  In(III)  $100 \pm 0.09$ <br>Sc(III)  $3.5 \pm 0.6$  Co(II)  $100 \pm 0.1$  Pb(II)  $100 \pm 0.8$  $Sc(III)$   $3.5 \pm 0.6$   $Co(II)$   $100 \pm 0.1$  Pb(II)  $100 \pm 0.8$ <br>  $Y(III)$   $3.0 \pm 0.3$   $Ni(II)$   $99.6 \pm 0.04$   $Bi(III)$   $94.0 \pm 0.6$  $99.6 \pm 0.04$

### **1. The result of batch sorption experiments for various metals**

## **2. IR spectra of DTC compounds**

**2-1. DTC compound 1 (previously reported)<sup>1</sup>**

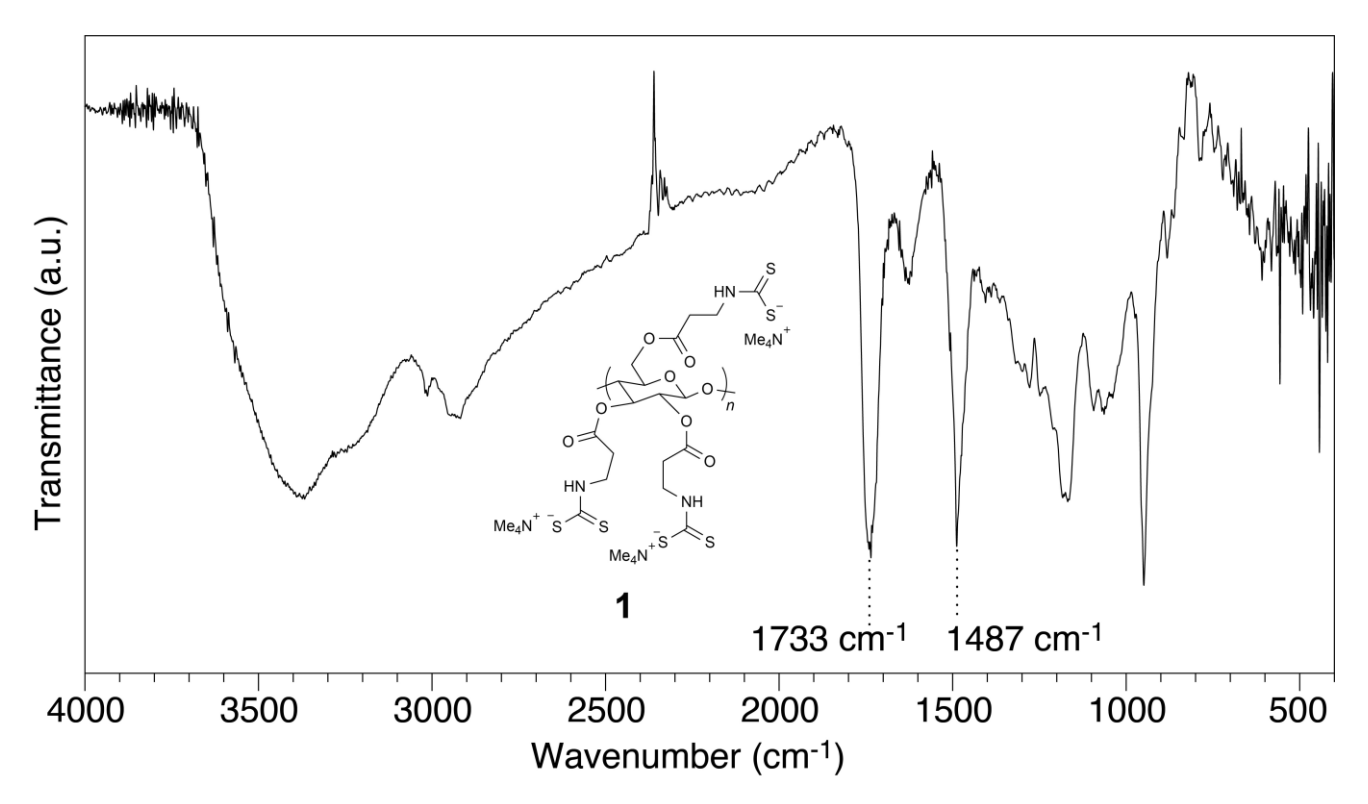

**2-2. DTC compounds 5a‒d**

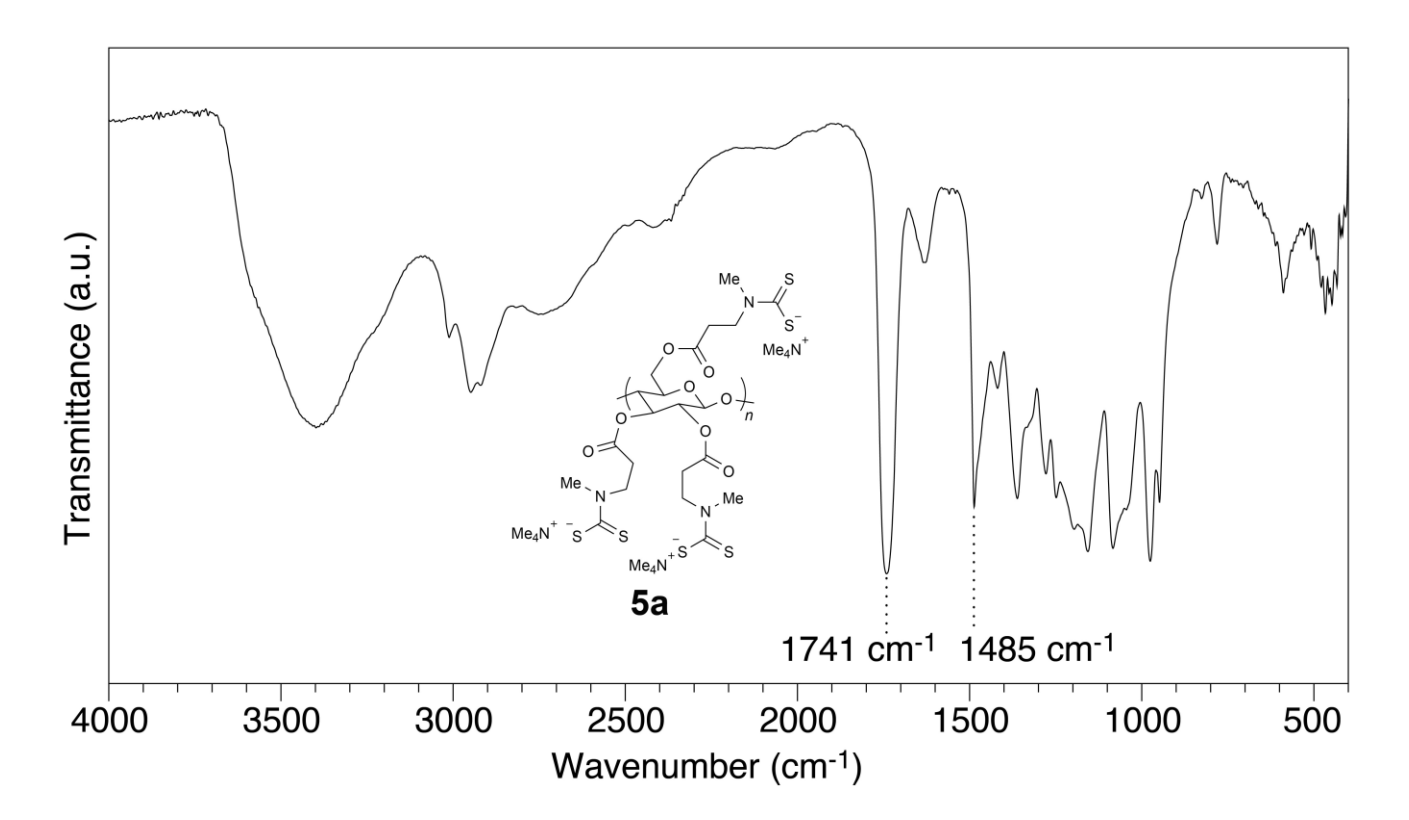

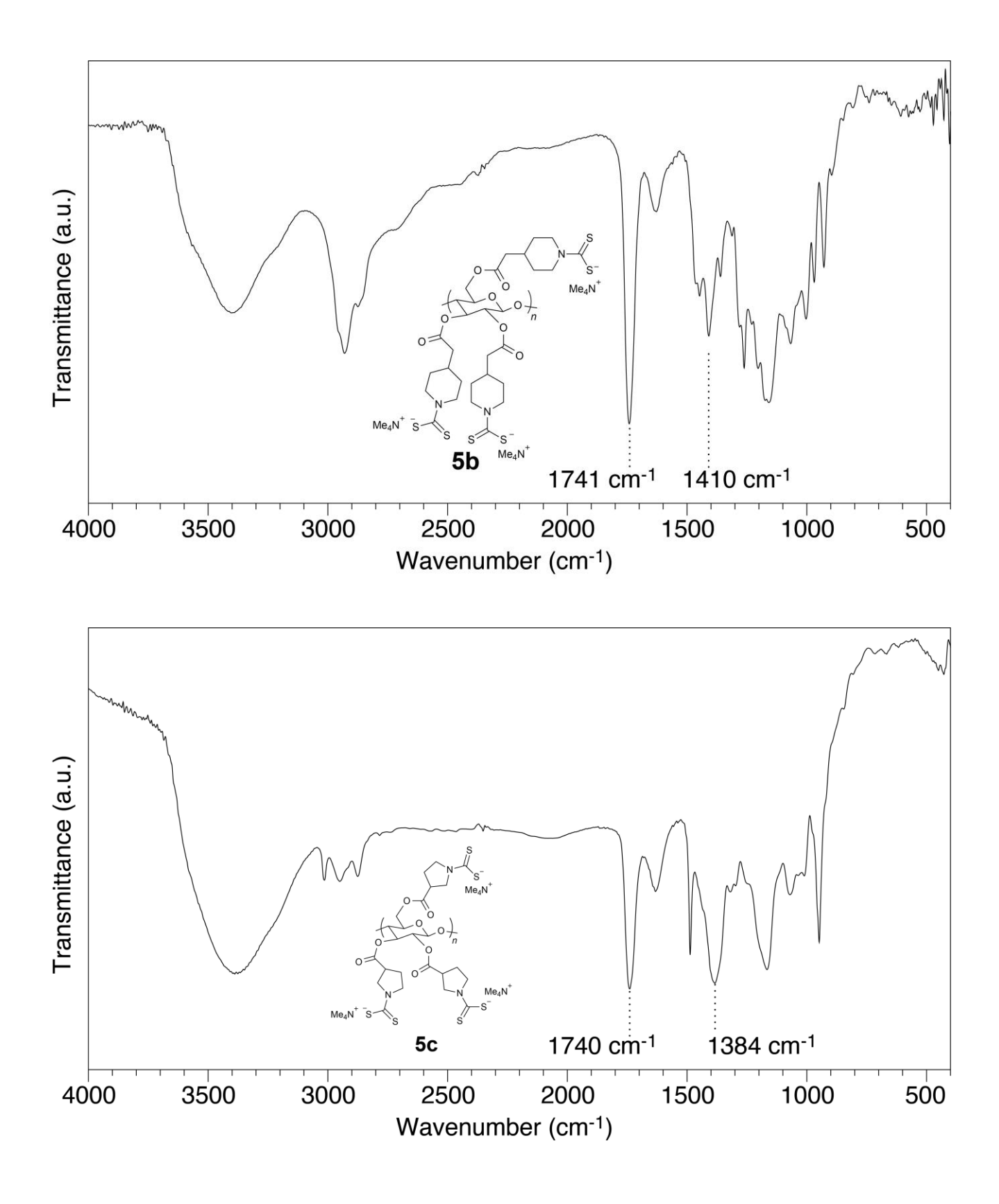

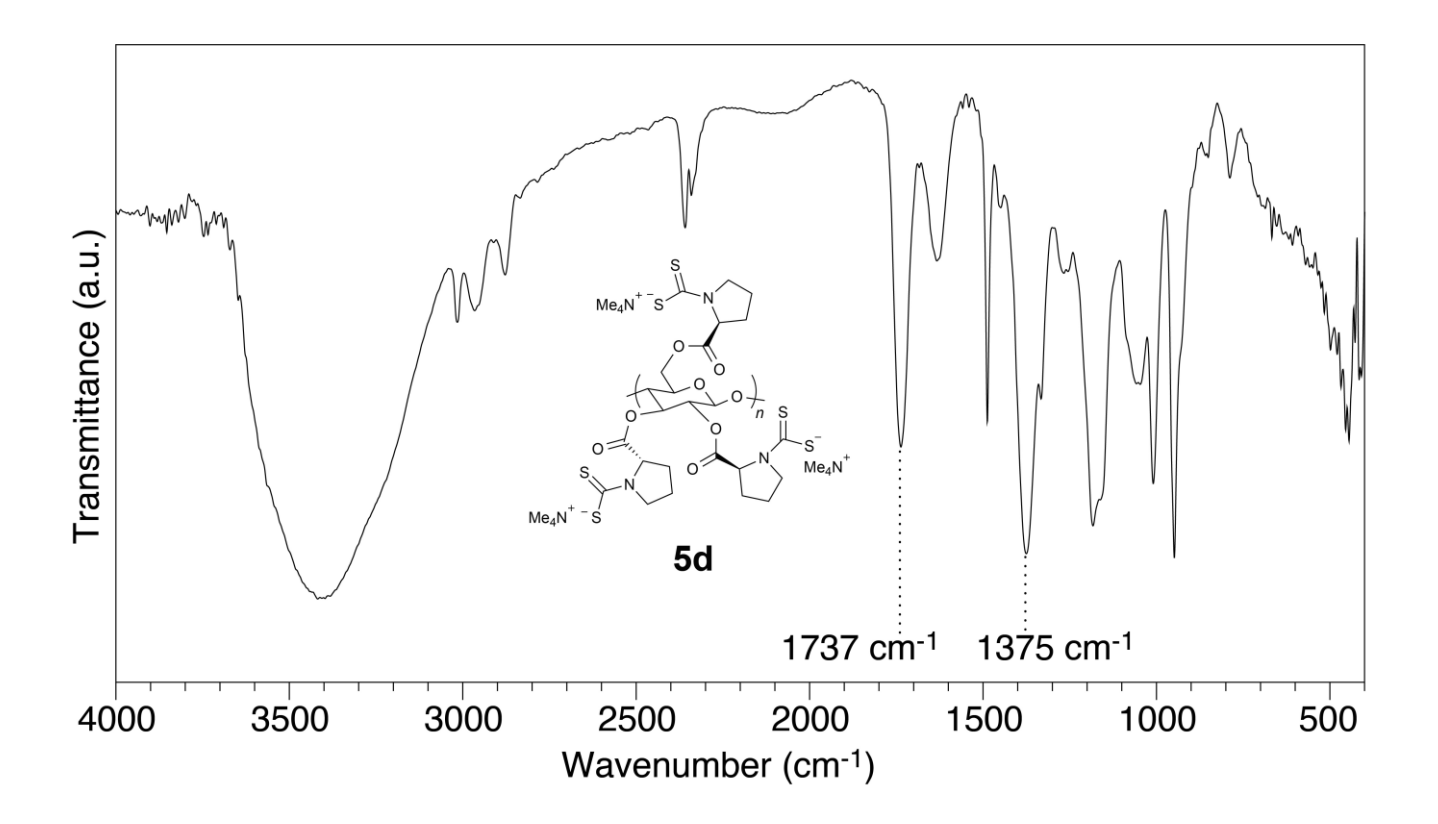

**2-3. IR spectra of 1 and 5d after a storage at 40 °C for 2 weeks under air** 

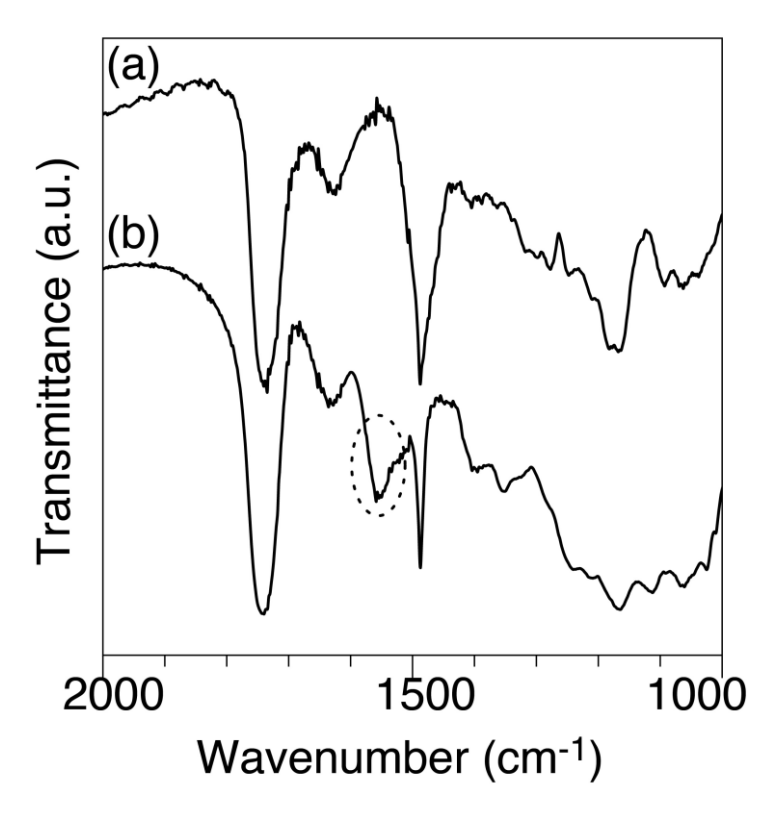

**Fig. S1.** IR spectrum of DTC compound **1** (a) and a new chracteristic signal appeared at around 1560  $cm^{-1}$  after 2 weeks (b).

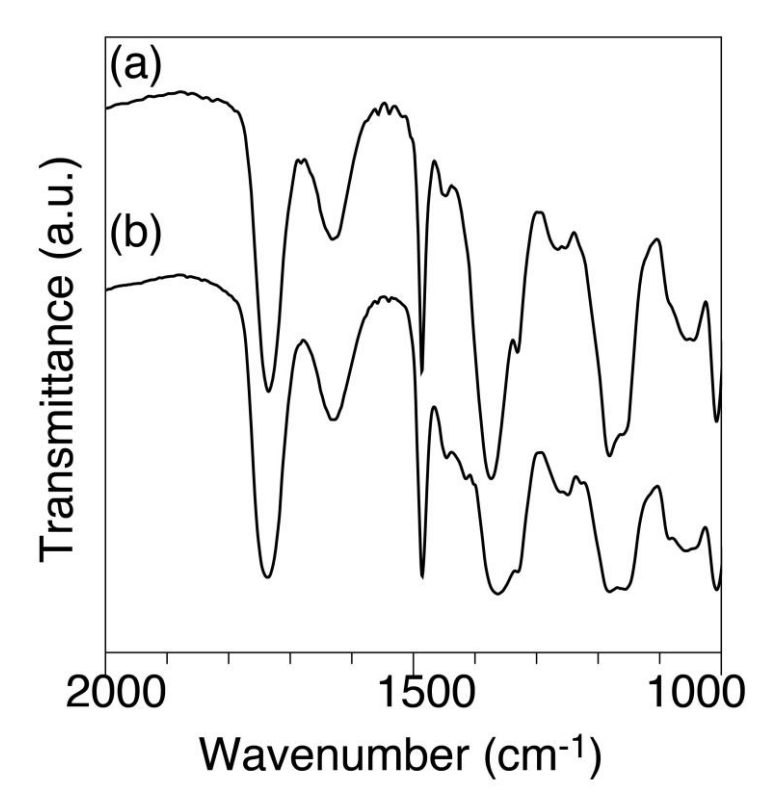

**Fig. S2.** IR spectrum of DTC compound **5d** (a) and the spectrum hardly changed after 2 weeks (b).

### **3. References**

1. K. Nakakubo, H. Hasegawa, M. Ito, K. Yamazaki, M. Miyaguchi, F. B. Biswas, T. Ikai and K. Maeda, *J. Hazard. Mater.,* 2019, **380**, 120816.

**4. Copies of NMR spectra of synthesized compounds**

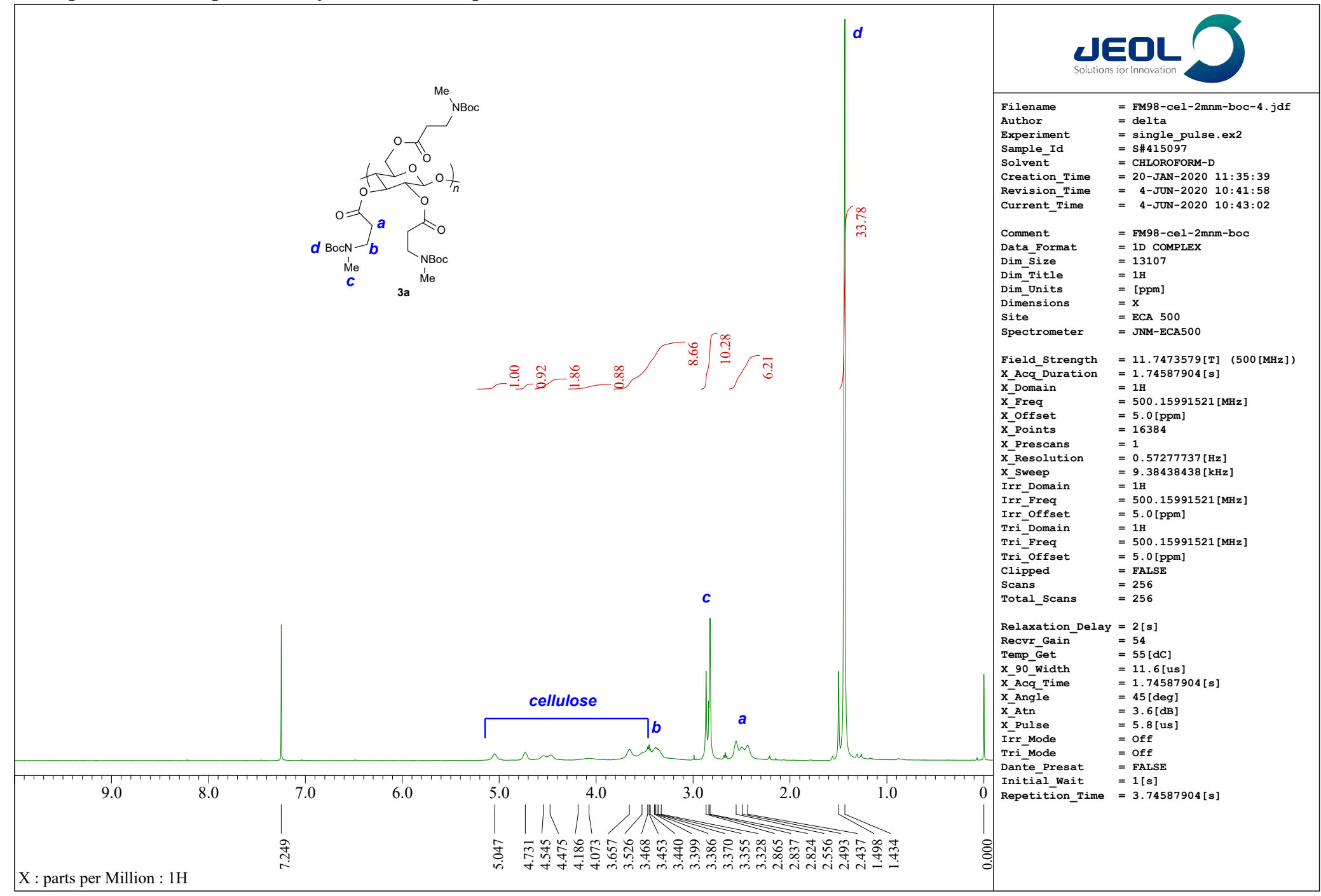

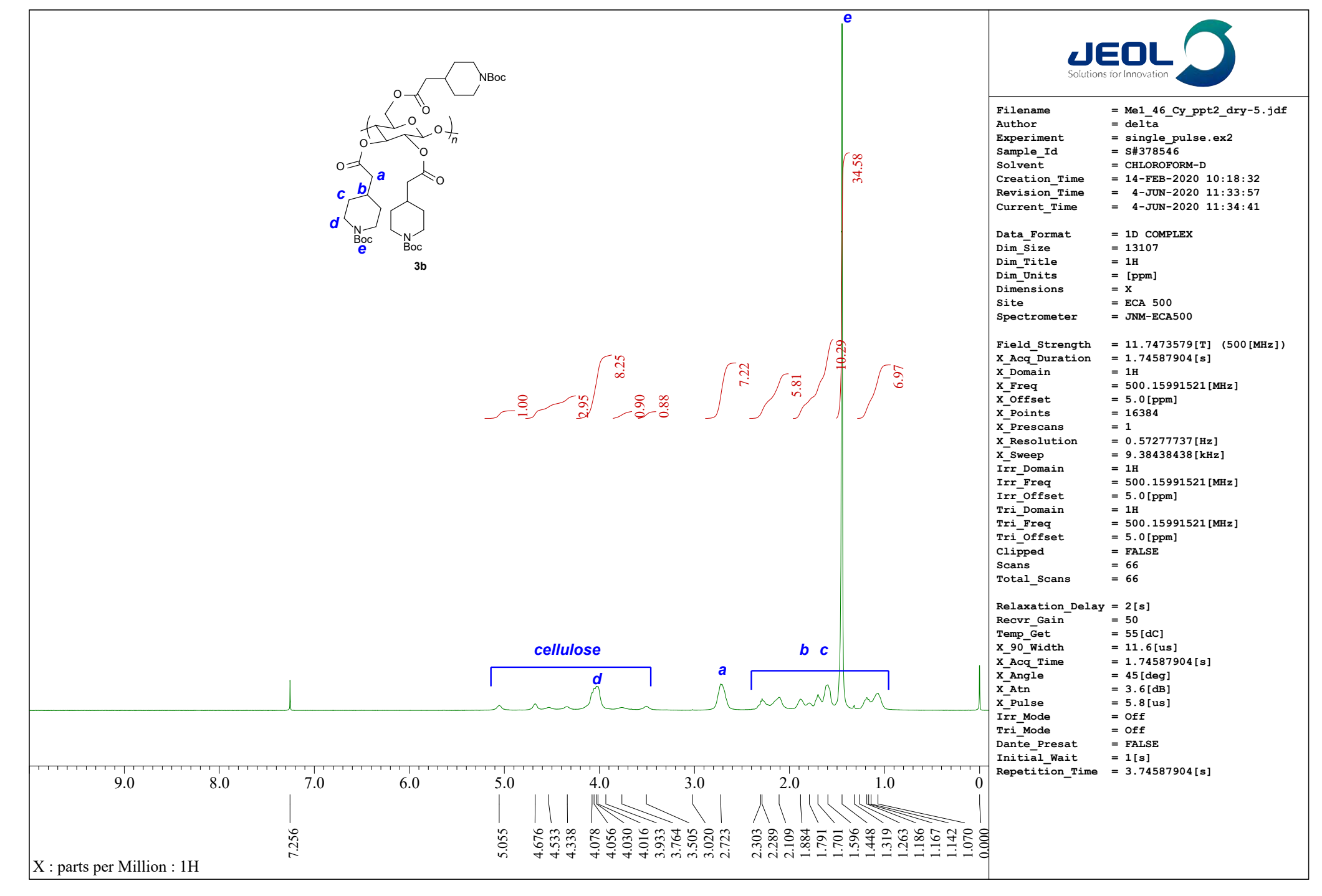

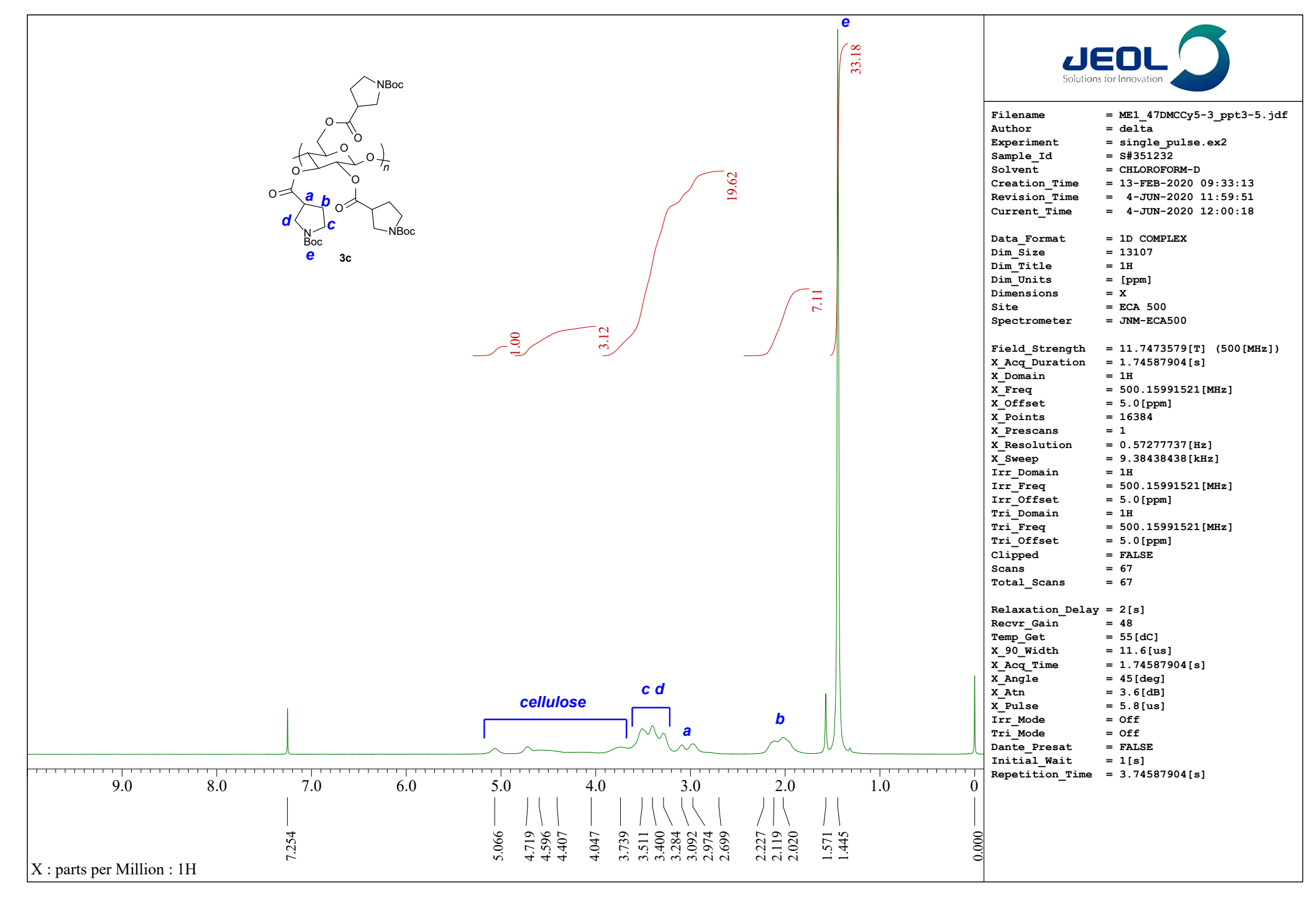

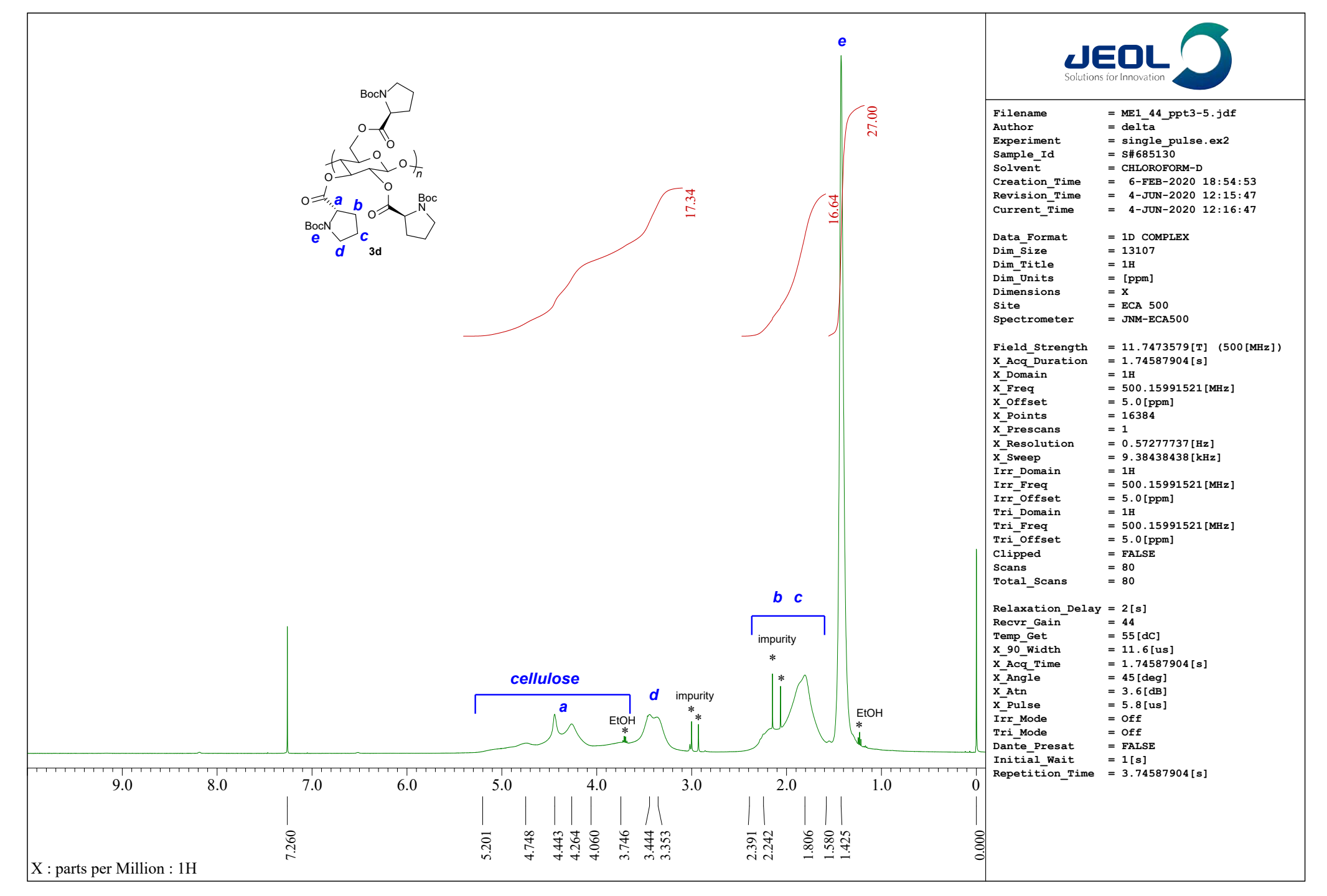

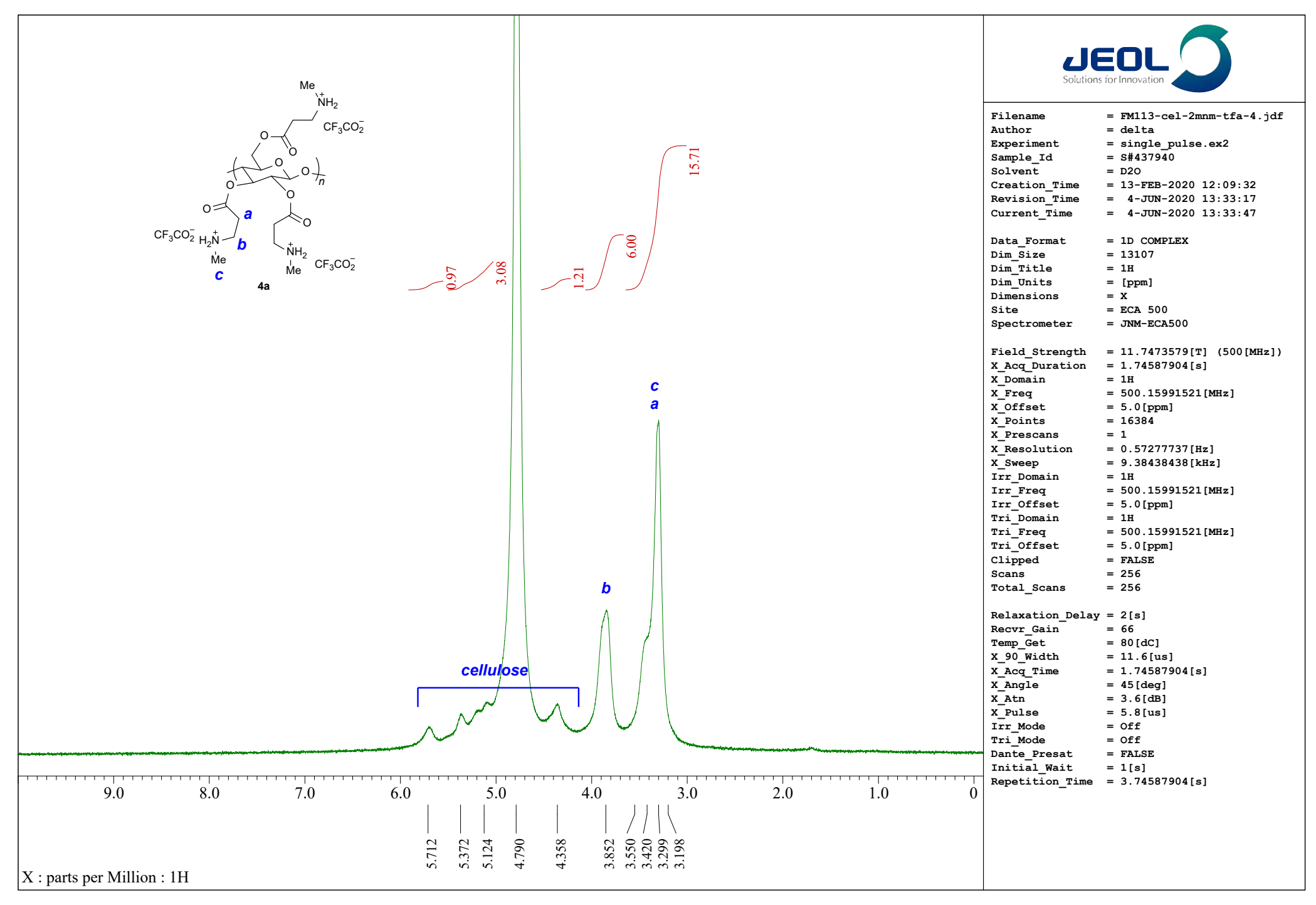

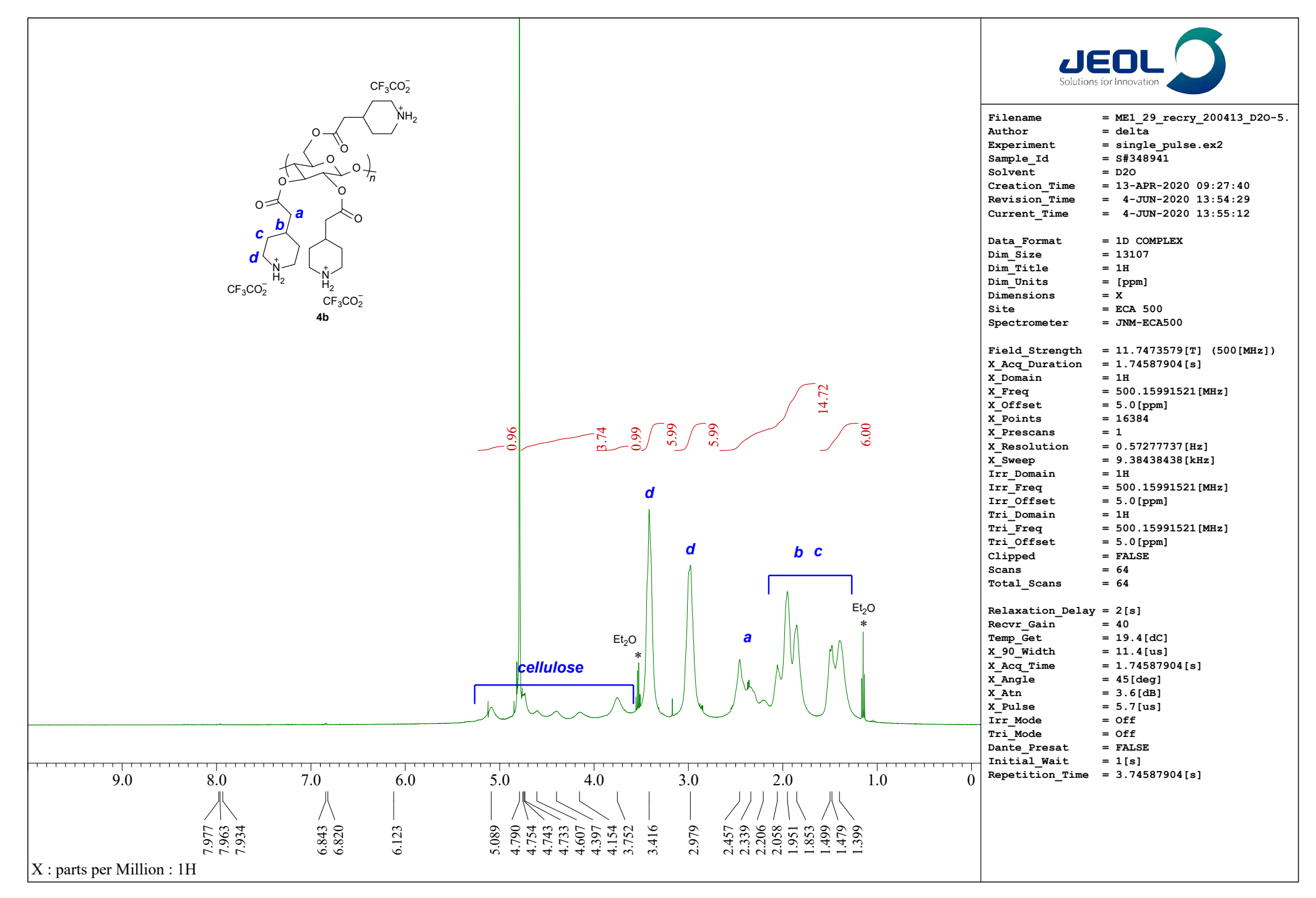

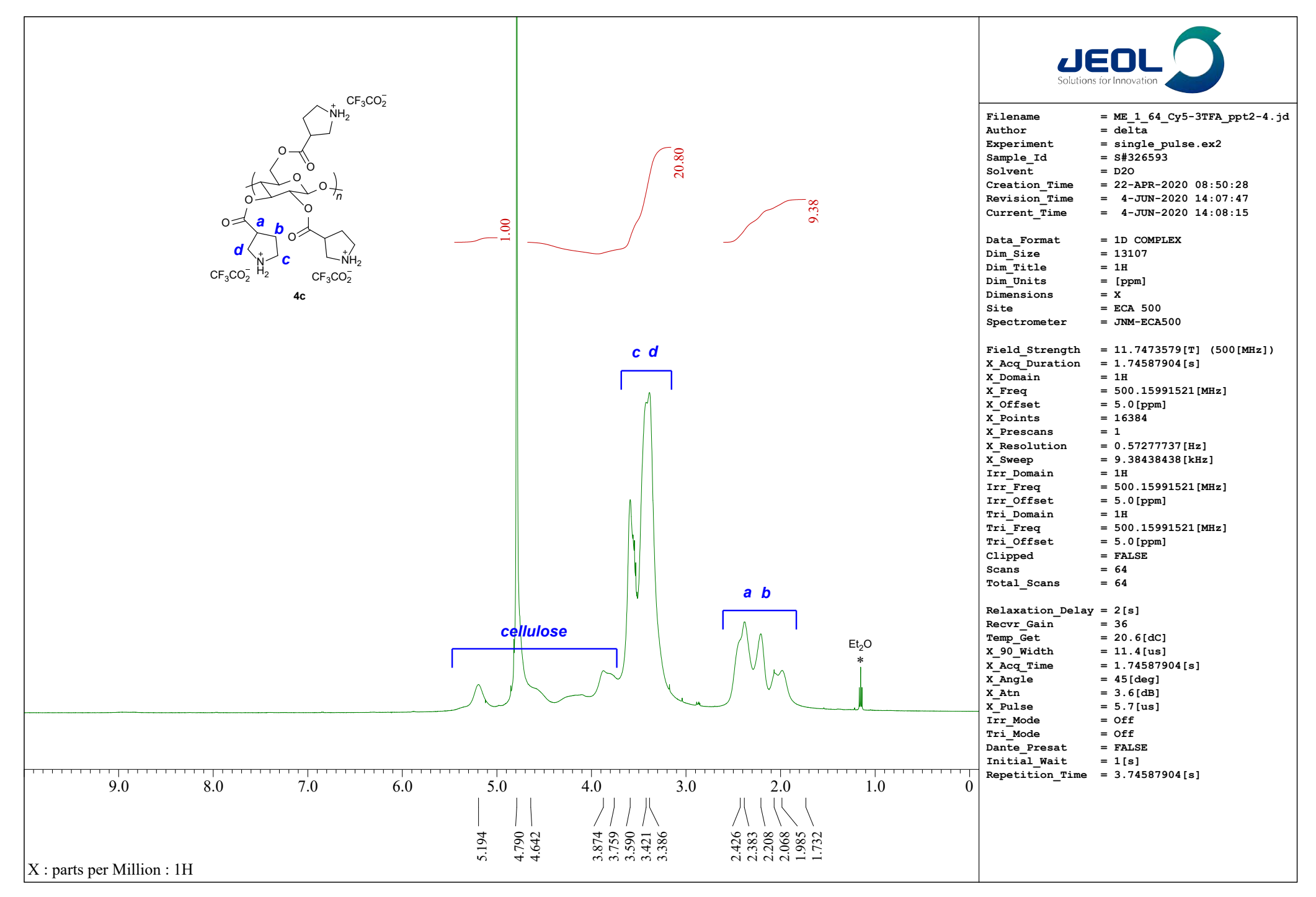

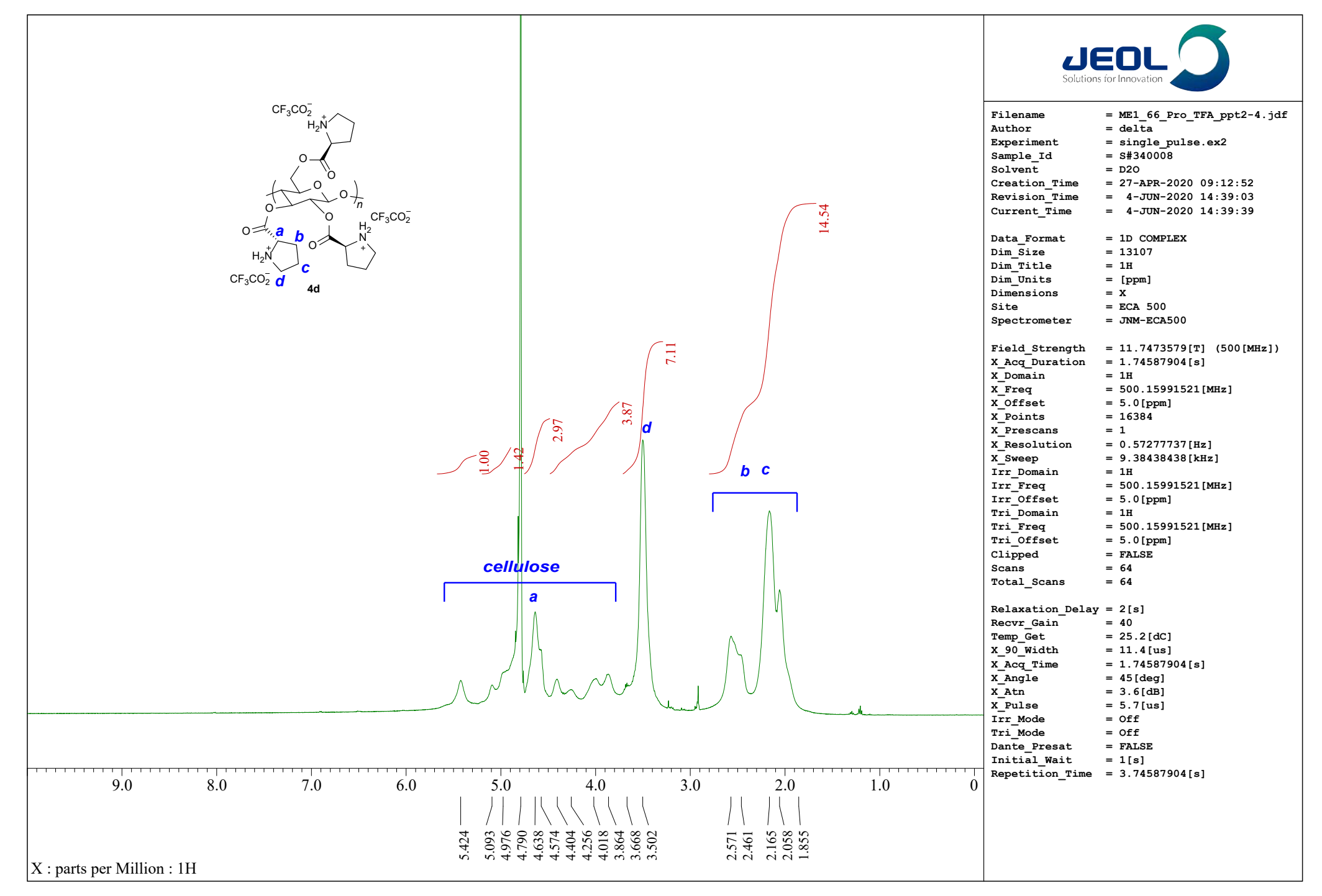

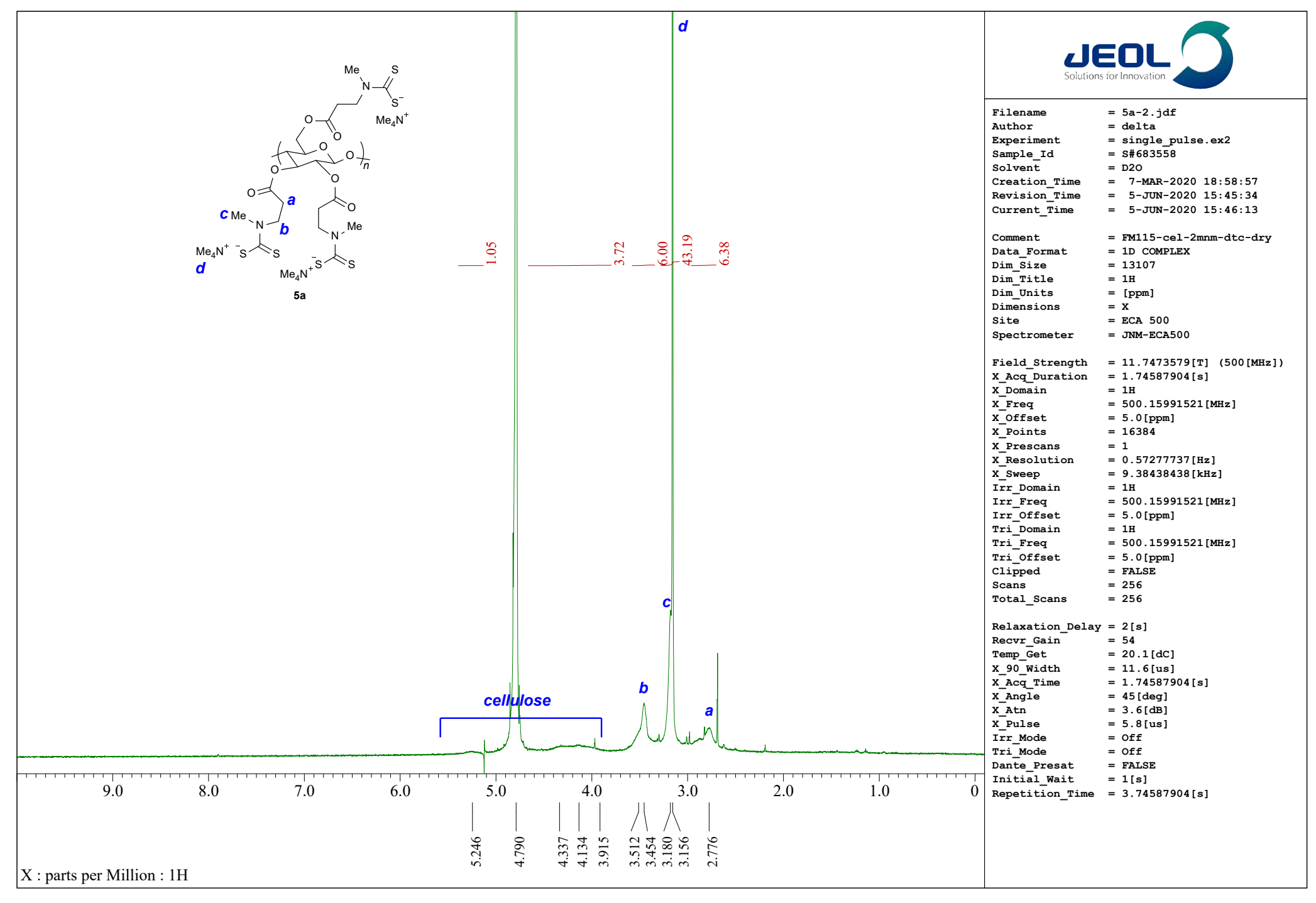

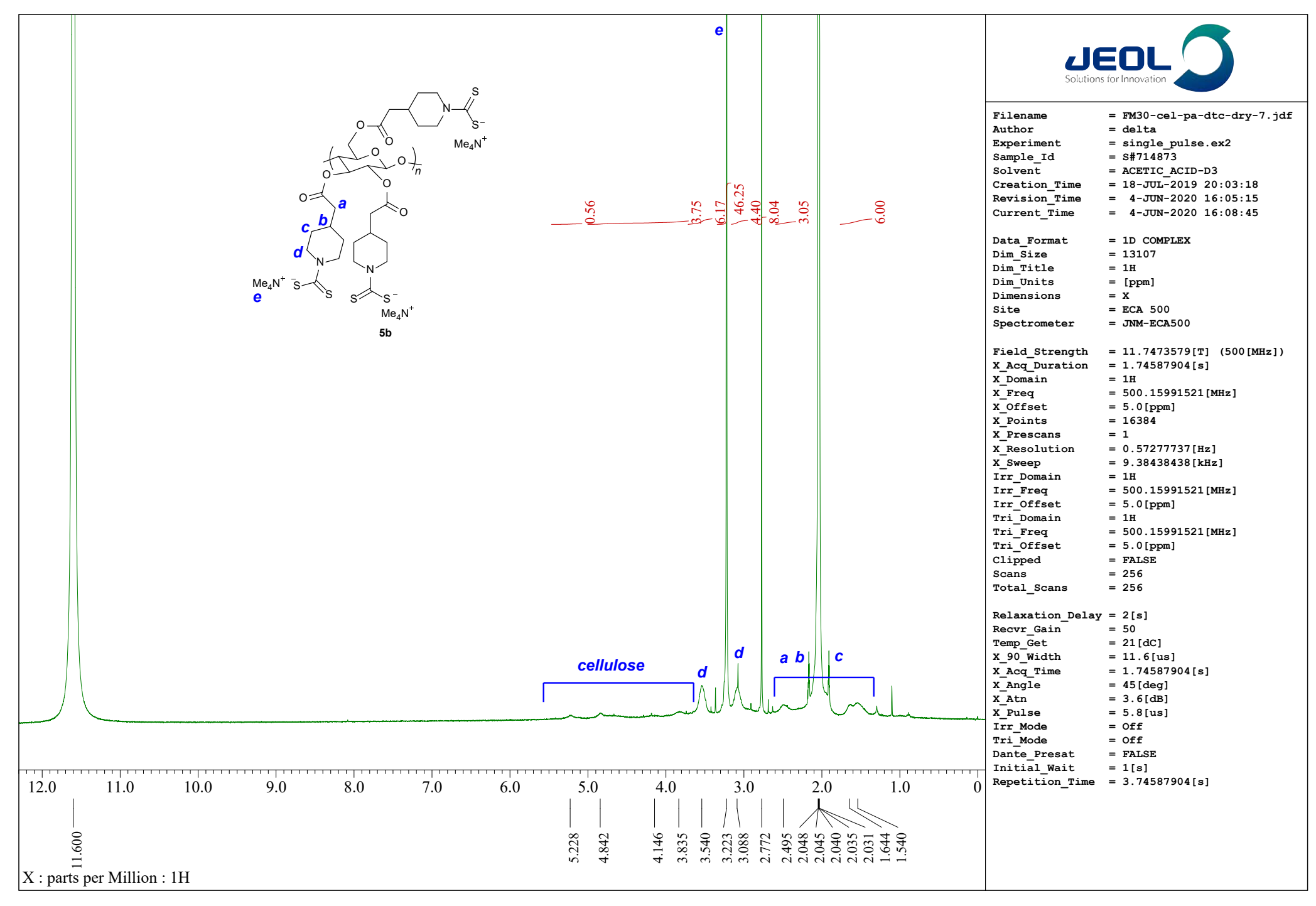

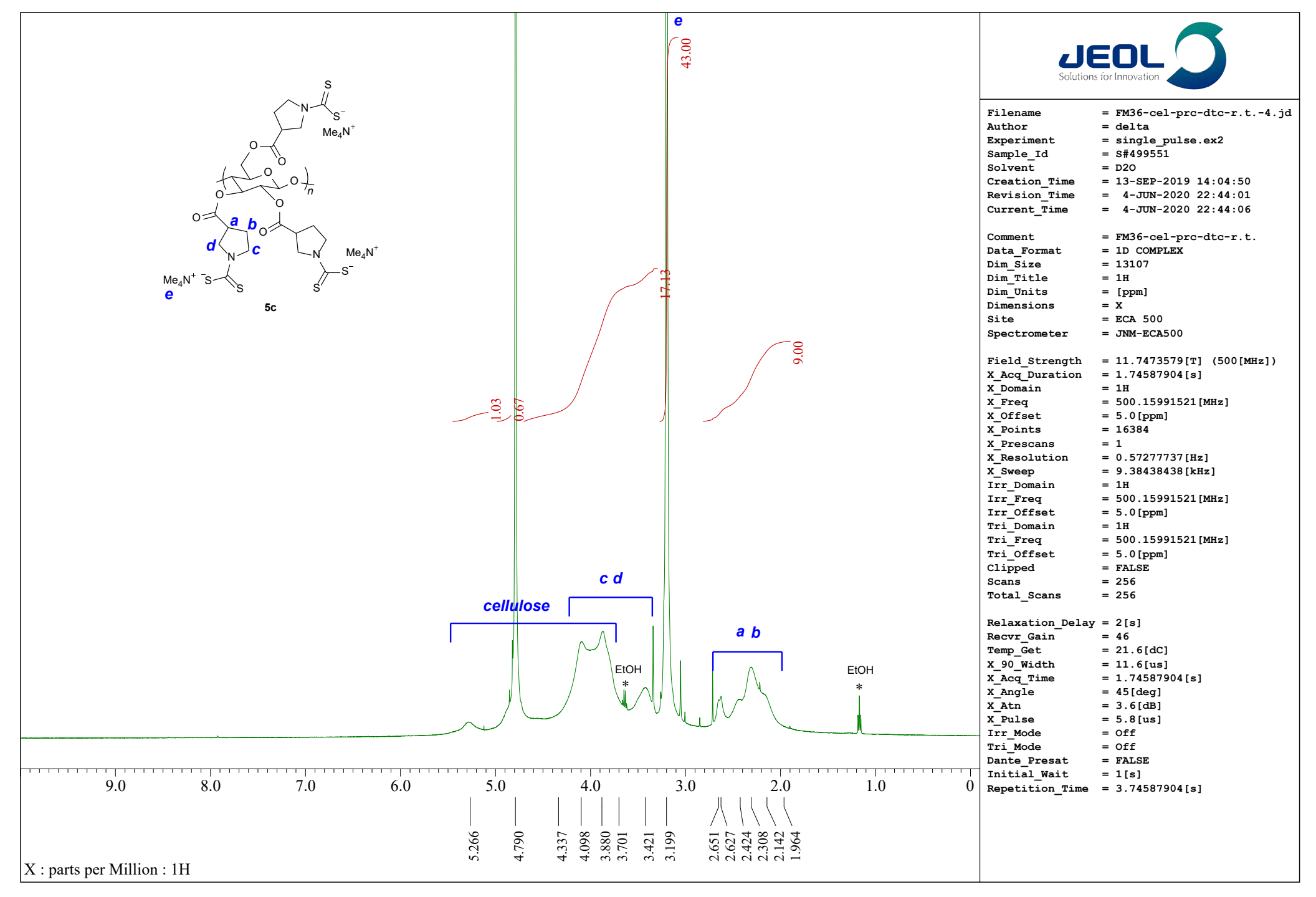

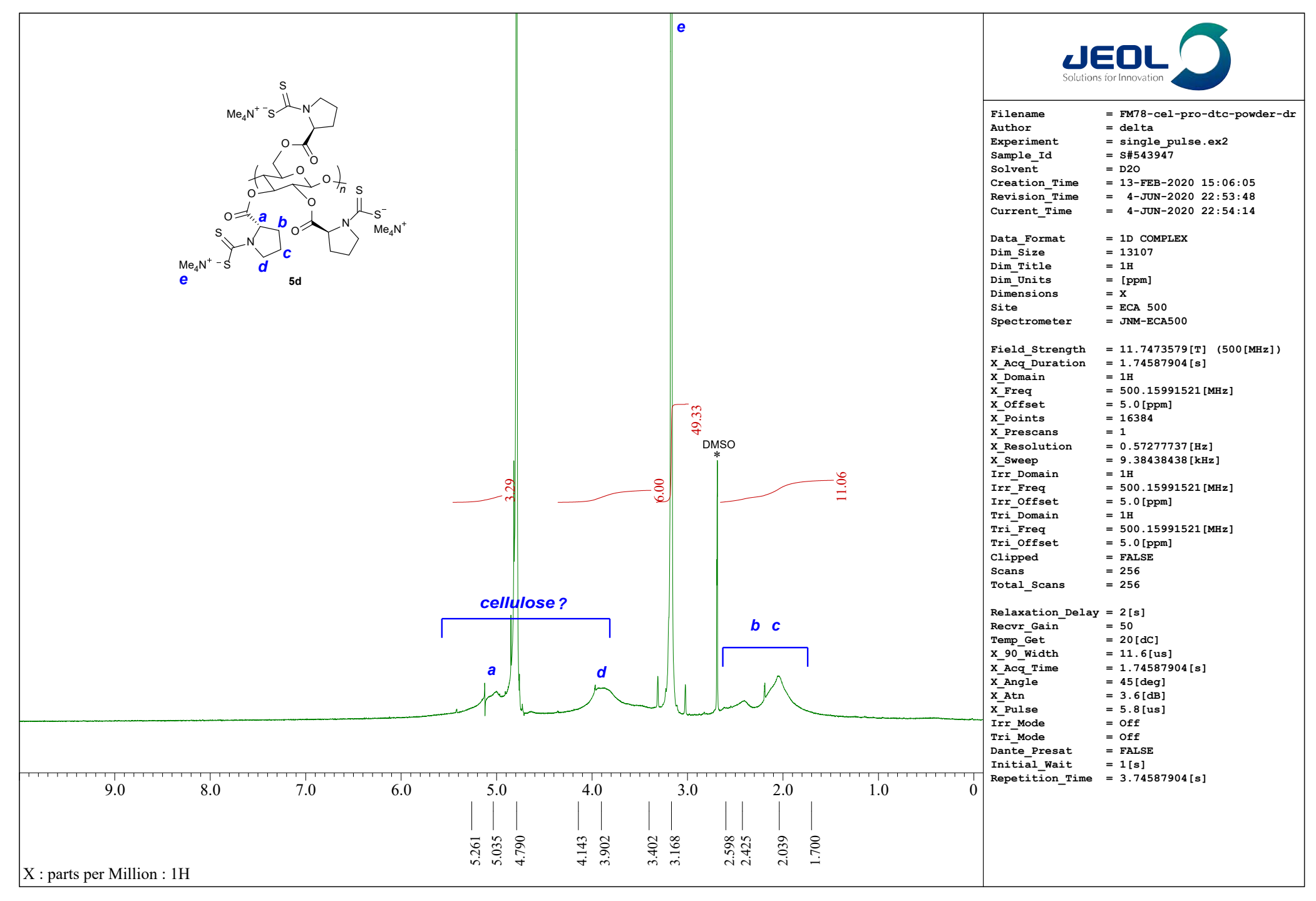